# Objects

- □ An object in Java is
  - A set of methods (think: functions)
  - A set of *data* (think: variables)
- □ Fancy CS buzzwords:
  - Objects encapsulate data and functionality
  - Objects encapsulate behavior and state

# Objects: Concept

- The idea is that a program manipulates data via methods (functions)
  - In P6, you move around the maze using methods
  - So, too, was the names of the text files submitted by the user on the command line
  - You wrote a method (called main)

# **Object Example: String**

- □ You have been using objects all along
- □ String is an example of an object in Java
  - The characters are the data in the object
  - Methods include:
    - length() : how long is the string?
    - □ charAt(int): what character is at a given position?
- □ Syntax:

3

- You call an object's method using '.' and args ()

□ E.g.: word.charAt(5); word.length()

- You access an object's data using just '.'

#### Another example: Scanner

- □ Scanner is a more complex object
- □ Its data is a stream of characters
  - May come from a file
  - May come from the terminal (a stream)
  - May come from a string
- □ Its actions are to parse and interpret the characters
  - next() returns the next valid string
  - nextInt() returns the next valid integer
  - nextDouble() returns the next valid double
  - ... and there are many more (see on-line Java reference)

#### Yet another example: arrays

- □ Arrays are the simplest objects
  - Their data is a set of variables of the type provided
  - Their data includes a variable that stores the length of the array
    - Note that array lengths are stored in variables, not computed by functions
    - This is why there are no ()'s after args, if args is an array.

#### Classes as data types

- Classes are data types (just like primitives): int counter; String word; MyClass example;
- □ By convention, class names are capitalized
- □ Variables with object types still need names
  - E.g. counter, word, and example above
- Variables cannot be used until they are assigned values
  - True for both primitive and object types

## **Object Instances**

- The value assigned to a variable of an object type is an object instance
  - Just like "Alice" is an instance of a String
- □ For example:

- String word = new String("the");
- word is a variable of type String.
- String("the") creates an instance of String
- □ All Object instances are created using the keyword *new*.

#### Methods inside a class

- □ Order of writing methods is arbitrary
  - Generally constructors are written first
- □ Shared data problem: what if two methods need to share data?
  - One subtask reads input and creates an array of words
  - Another subtask checks each word in the array and does something with it

### Solution #1

Method1 for subtask 1 returns a value,v
 Method2 for subtask 2 uses the value,v
 Example:
 public static void main(String[] args) {
 String[] wordList = readInput();
 processWords(wordList);

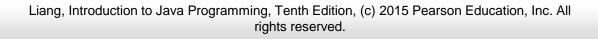

}

### Solution #2

□ Use instance variables

- Define String[] wordList; as an instance variable
- Any method of a class can access its variables
  - □ readInput() can create & write the array
  - □ processWords() can access it

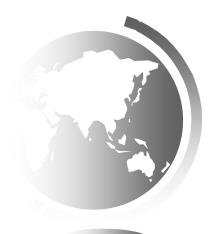

#### Data Variables in Classes

□ How does a method access data in a class?

- Every method can access the class instance it is called on
  - Think of word.length(); it can access the data in the string 'word'
  - Think of the class instance as a 'hidden' argument to the method
- Class variables look like any other variables in the code of a method
  - They do not need to be 're-declared'

# Simple example

public class Course {

```
private String department;
private String number;
private String[] sections = new String[2];
public Course(String dept, String num) {
     department = dept;
     number = num;
public String getFullName(){
     return new String(department + " " + number);
public static void main(String[] args) {
     Course c1 = new Course("CS", "160");
     System.out.println(c1.getFullName());
```

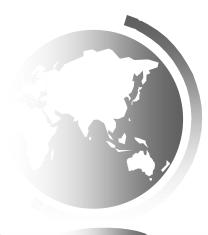